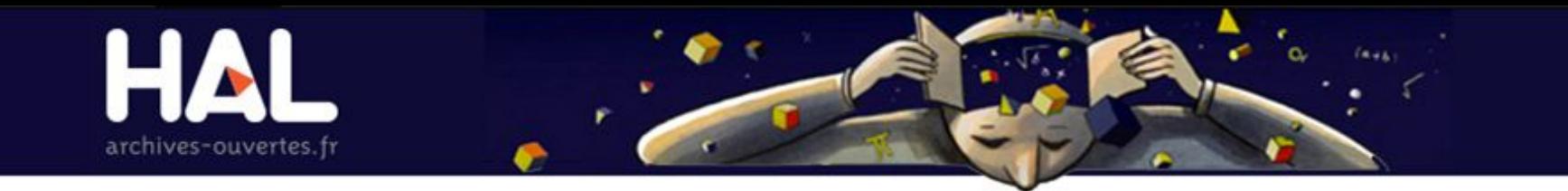

### PLUGIN HAL WORDPRESS

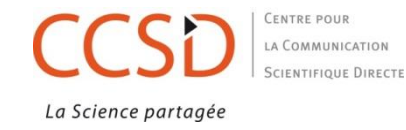

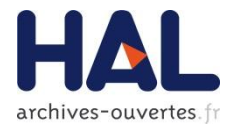

Où le trouver ? <https://wordpress.org/plugins/hal/>

À quoi sert le plugin ?

- Remonter les publications d'un chercheur ou d'une structure (page ou widget)

### **COMMENT INSTALLER LE PLUGIN ?**

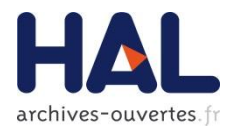

# Deux manières de l'installer :

- via le site [wordpress.org](https://wordpress.org/plugins/hal/)

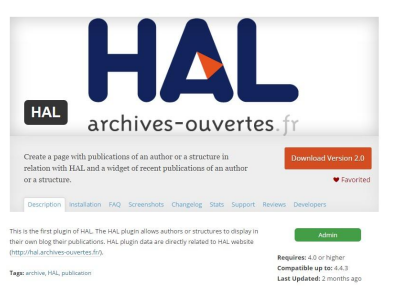

- via l'interface d'administration de votre site Menu d'administration > Extensions > Ajouter > "HAL"

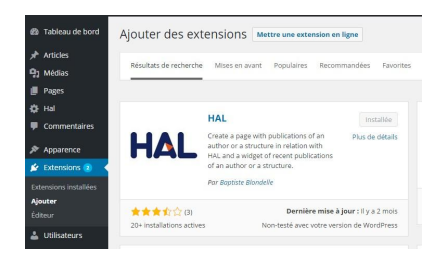

### **PARAMÉTRER LE PLUGIN**

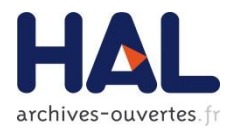

Paramétrer la page : Les différents IDs :

- IdHAL
- Struct ID
- AuthorStruct ID
- anrProject ID
- europeanProject ID
- Collection

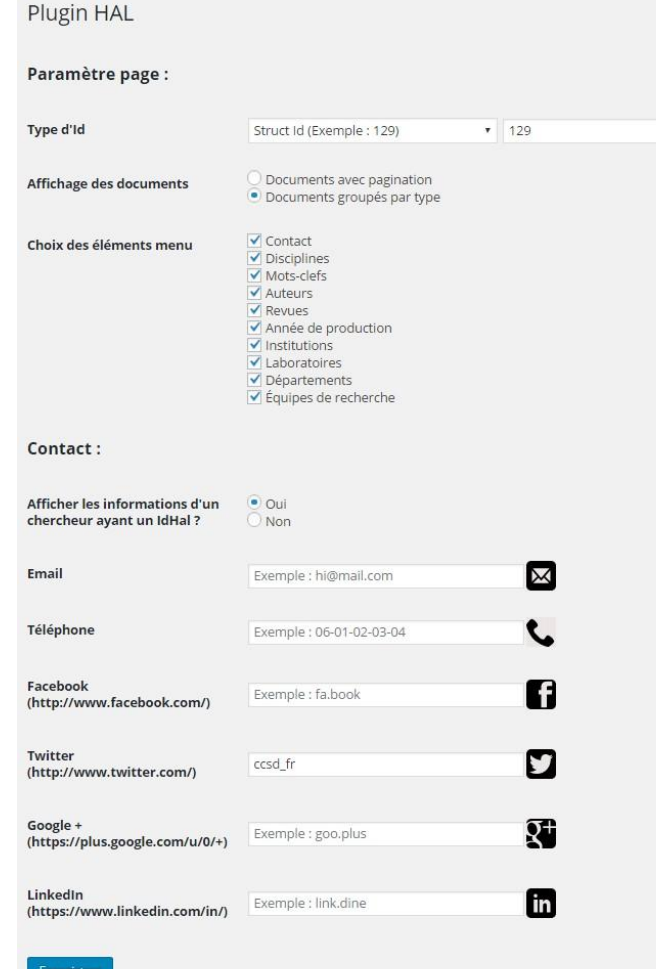

### PARAMÉTRER LE PLUGIN

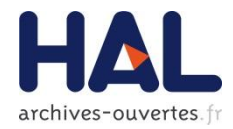

## Paramétrer le widget :

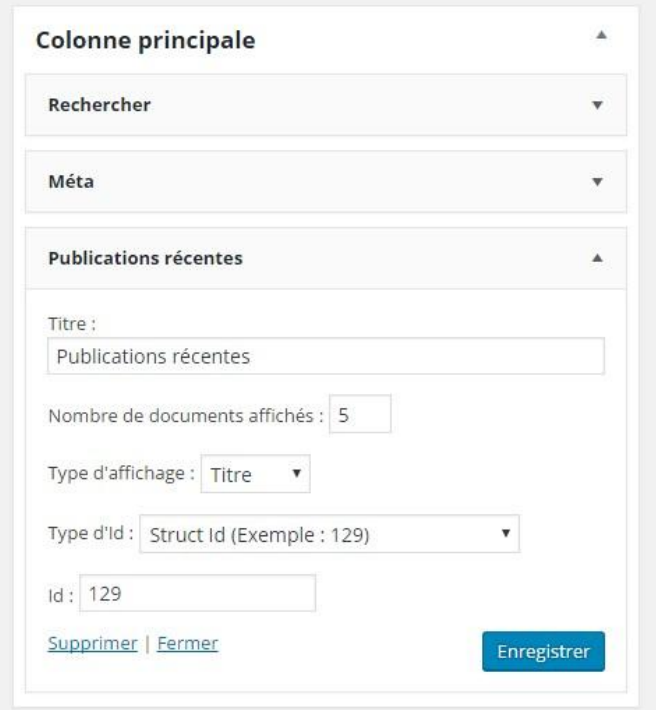

### **LA PAGE**

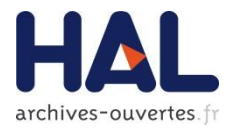

#### **CCSD** Modifier

7 documents.

#### Publications Métadonnées

#### 7 documents

COMMUNICATION DANS UN CONGRÈS | 5 DOCUMENTS |

- Laurent Capelli. Identifiants et référentiels dans l'archive ouverte HAL. Atelier du numérique Enjeux de l'identité numérique, Feb 2015, Aix en Provence, France. < hal-01119728>
- · Laurent Capelli. Les référentiels dans HAL. Journée référentiels Couperin : pour une meilleure visibilité de la recherche, Jul 2015, Paris, France. < hal-01171552>
- · Bénédicte Kuntziger-Planche. L'IdHAL, un service à forte valeur ajoutée pour le chercheur. L'identité du publiant à l'épreuve du numérique : enjeux et perspectives pour l'identification des auteurs, Jun 2015, Bordeaux, France. <hal-01168297>

Tailord Assault TIAT : Matafanas disastrica accounta - Africana

#### POSTER [1 DOCUMENT]

Laurent Capelli, Laurence Farhi, Laurent Romary. A TEI conformant pivot format for the HAL back-office. Text Encoding Initiative Conference and members meeting 2015, Oct 2015, Lyon, France. < hal-01221774>

CHAPITRE D'OUVRAGE [1 DOCUMENT]

· Denis Menjot, Agnès Magron. L'histoire du Moyen Âge dans les premières revues scientifiques en espagnol (1871-1964). Une première approche comparative quantitative. Isabelle GUYOT-BACHY; Jean-Marie MOEGLIN. La naissance de la médiévistique Les historiens et leurs sources en Europe au Moyen Age (XIXe - début du XXe siècle). Actes du colloque de Nancy, 8-10 novembre 2012, Librairie Droz, 2015. < hal-01263261>

Documents récupérés de l'archive ouverte HAL

### LE WIDGET

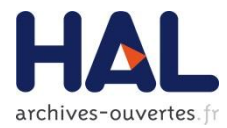

### $\rho$  Recherche

#### MÉTA

- · Admin. du Site
- · Déconnexion
- · Flux RSS des articles
- RSS des commentaires
- · Site de WordPress-FR

#### PUBLICATIONS RÉCENTES

- · Identifiants et référentiels dans l'archive ouverte HAL
- Les référentiels dans HAL
- A TEI conformant pivot format for the HAL back-office
- · L'IdHAL, un service à forte valeur ajoutée pour le chercheur
- · L'histoire du Moyen Âge dans les premières revues scientifiques en espagnol (1871-1964). Une première approche comparative quantitative

### **Bonjour tout le monde!**

#### Publié le 7 mai 2015

Bienvenue dans WordPress. Ceci est votre premier article. Mo puis lancez-vous !

Publié dans Non classé | Une réponse

### **EXEMPLES**

48 documents

 $\leq$ hal-01296802>

 $1 + 1$ 

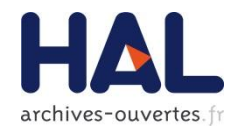

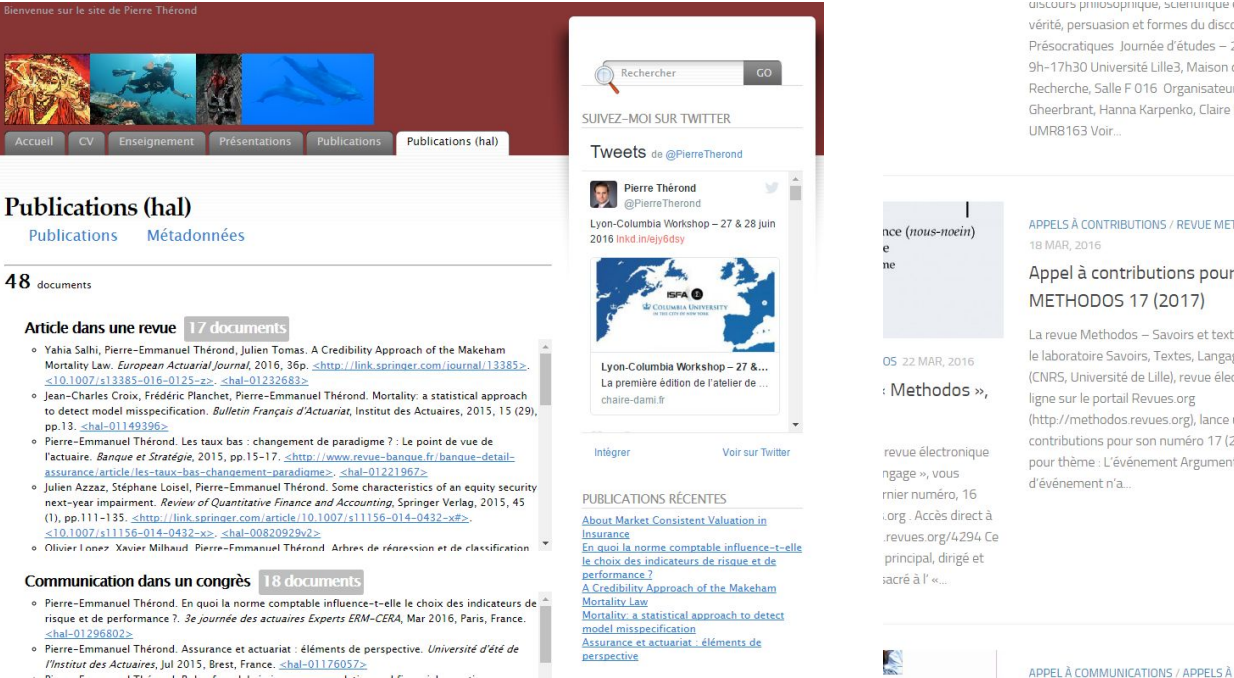

aiscours prinosophique, scientinque et metorique : vérité, persuasion et formes du discours depuis les Présocratiques Journée d'études - 28 avril 2016 : 9h-17h30 Université Lille3, Maison de la Recherche, Salle F 016 Organisateurs : Xavier Gheerbrant, Hanna Karpenko, Claire Louguet, STL -UMR8163 Voir.

#### APPELS À CONTRIBUTIONS / REVUE METHODOS 18 MAR, 2016

#### Appel à contributions pour METHODOS 17 (2017)

La revue Methodos - Savoirs et textes, publiée par le laboratoire Savoirs, Textes, Langage, UMR 8163 (CNRS, Université de Lille), revue électronique en ligne sur le portail Revues.org (http://methodos.revues.org), lance un appel à contributions pour son numéro 17 (2017) qui aura pour thème : L'événement Argumentaire La notion d'événement n'a

#### LES DERNIÈRES PUBLICATIONS DE STL DÉPOSÉES DANS HAL

[halshs-01315118] Les racines dialectiques de la syllogistique aristotélicienne. Identité et quantification universelle.

[hal-01307934] Quelles pratiques pédagogiques pour l'autonomisation des apprenants?

[hal-01307951] Un forum de discussion en ligne pour le développement de la compétence communicative

[hal-01307972] Affordances et positionnements d'expertise culturelle dans un tandem par

[hal-01306807] Teletandem as environment: Looking for a model

[hal-01306859] CO-**CONSTRUCTION DES** 

interculturelle visioconférence a complex learning

therond.fr/publications-hal/

### stl.hypotheses.org/

 $\mathsf{R}$ 

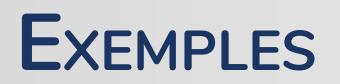

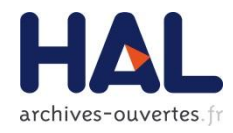

- therond.fr/publications-hal/
- consciences.hypotheses.org
- chaire-dami.fr/fr/publications-hal/
- stl.hypotheses.org
- aecc.hypotheses.org

### DÉMO

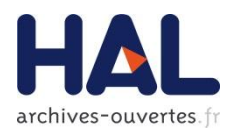

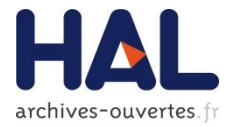

# Merci ;)